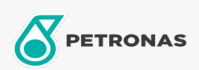

Cura auto

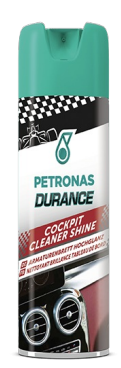

## PETRONAS Durance Cockpit Cleaner Shine 500 ml (7042)

## Gamma:

Descrizione lunga: Pulisce, lucida e protegge i cruscotti e qualsiasi superficie in plastica, similpelle, gomma, noce e legno all'interno dell'auto. La sua esclusiva formula neutralizzante pulisce a fondo la superficie trattata, pulendola e rimuovendo polvere e allergeni trattenuti sul panno, eliminando l'odore di fumo. Il prodotto lucida la parte trattata rinnovandone ed esaltandone il colore e rendendola liscia e setosa al tatto. Protegge anche la superficie, penetrando nel materiale plastico, nutrendolo e quindi prevenendo crepe e invecchiamento.

Scheda tecnica del prodotto